## Forecasting Economic Time Series

Economic forecasts rely on time series data – observations which are recorded sequentially over time.

## Time Series Data

- $\bullet$  A time series is written as  $\boldsymbol{\mathsf{y}}_t$
- The index *<sup>t</sup>* denotes the time period.
- A time period may be <sup>a</sup> year, quarter, month, week, day, transaction, or any other time unit.
- We call this the data frequency.

## Lags and Leads

- We will often talk about lags and leads
- The first lag of  $y_t$  is written  $y_{t-1}$ – It is the observation from the previous period –For example, the lag of November is October
- The second lag is  $y$ <sub>t-2</sub>, the k'th lag is  $y$ <sub>t-k</sub>
- $\bullet$  The first lead of  $y_{t}$  is  $y_{t+1}$
- $\bullet\,$  The k'th lead is  $\boldsymbol{\mathsf{y}}_{t+\mathsf{k}}$

## Time Series Samples

- A historical sample is <sup>a</sup> set of observations in contiguous time, written as  $\{ y_1, y_2, ..., y_T \}$
- *T* is the number of observations in‐sample.
- The number of observations does not equal the number of years, unless the frequency is annual

# Examples

- Number of Unemployed
- Unemployment Rate
- •GDP
- Real GDP
- Price Level
- Inflation Rate
- New Housing Starts

## Wisconsin Unemployment Rate

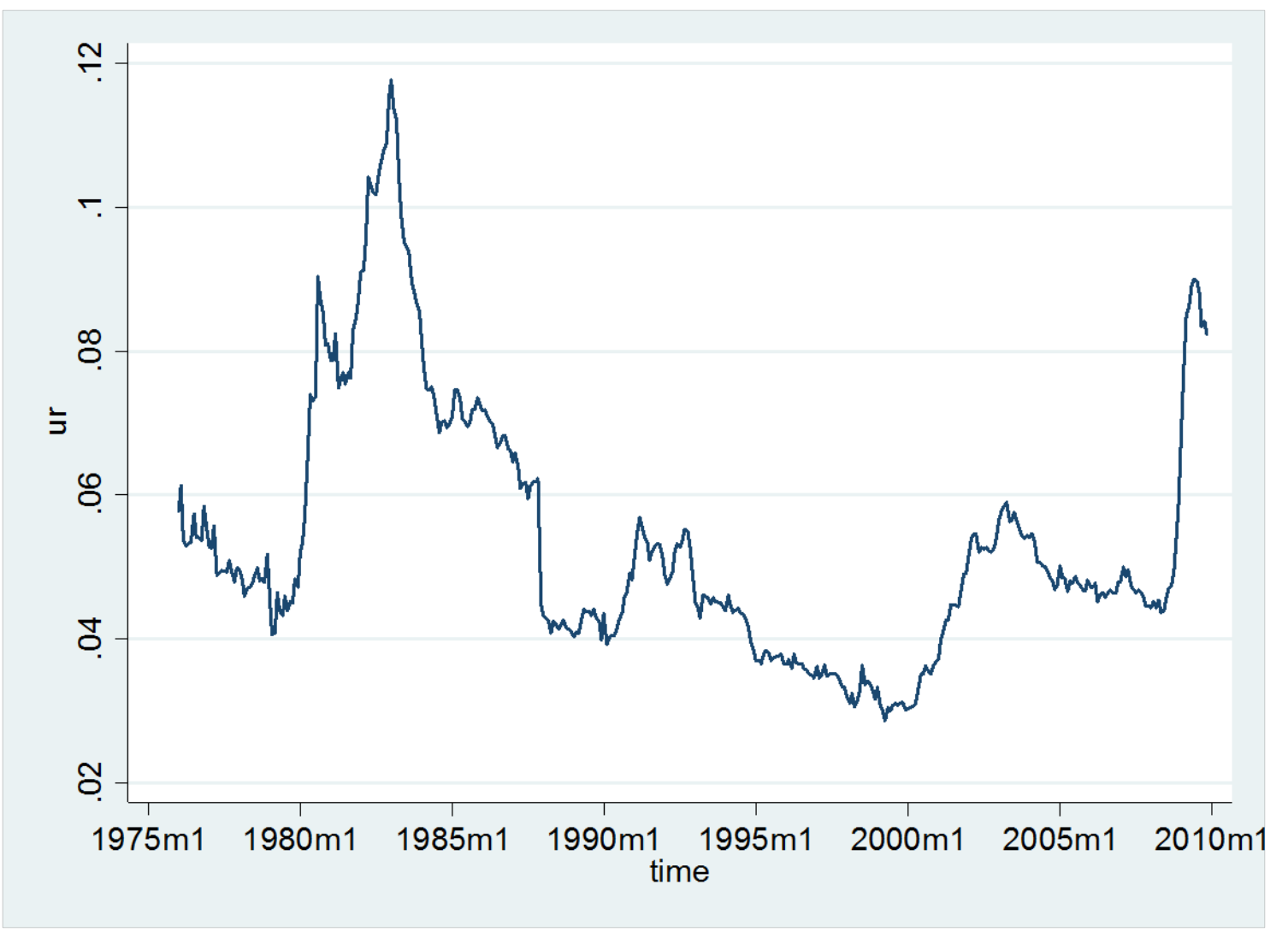

## Forecast Period

- In‐sample observations:
- Out‐of‐sample period:

$$
\{y_1, y_2, \ldots, y_T\}
$$
  

$$
\{y_{T+1}, y_{T+2}, \ldots, y_{T+h}\}
$$

• *h* is called the forecast horizon

## Forecast Notation

- We denoted *ŷ* as the point forecast for *y*.
- This suggests  $\hat{y}_{\tau+h}$  as the point forecast for  $y_{\tau+h}$ .
- But is not enough. While it is the forecast for the time series at time period *T*+*h*, it is not clear when the forecast is made.
	- At time period *T*
	- –At time period *T*+*1*
	- –At time period *T*+*h*‐*1*

# Notation

• We will use the notation

to refer to the forecast of *yt*+*<sup>h</sup>* made at time *<sup>t</sup>*.

 $\mathcal{Y}_{t+h|t}$ 

 $\vee$  t  $+$ 

ˆ

• Thus  ${\hat y}_{\tau+h\mid\text{T}}$  ,  ${\hat y}_{\tau+h\mid\text{T+1}}$  ,  ${\hat y}_{\tau+h\mid\text{T+2}}$  , etc. are the sequence of forecasts of  $y_{_{T+h}}$  made in time periods *T, T*+*1, T*+*2*, etc.

# Notation

• Similarly, the forecast distribution and density for *yt*+*<sup>h</sup>* made at time *<sup>t</sup>* will be written as

$$
F_{t+h|t}(y)
$$

and

 $f_{t+h|t}(y)$ 

#### Extrapolative Forecasts and Fan Charts

- At time *T*, make <sup>a</sup> sequence of forecasts for time periods *T*+1, *T*+2, *T*+3,…, *T*+h
- Point forecasts: *ŷ<sup>T</sup>*+*1*|T , *ŷ<sup>T</sup>*+*2*|T , ..., *ŷ<sup>T</sup>*+*h*|T
- Add interval forecasts
- Plot over forecast horizon
- This is called <sup>a</sup> *fan chart*.
- The intervals tend to fan out with the forecast horizon.

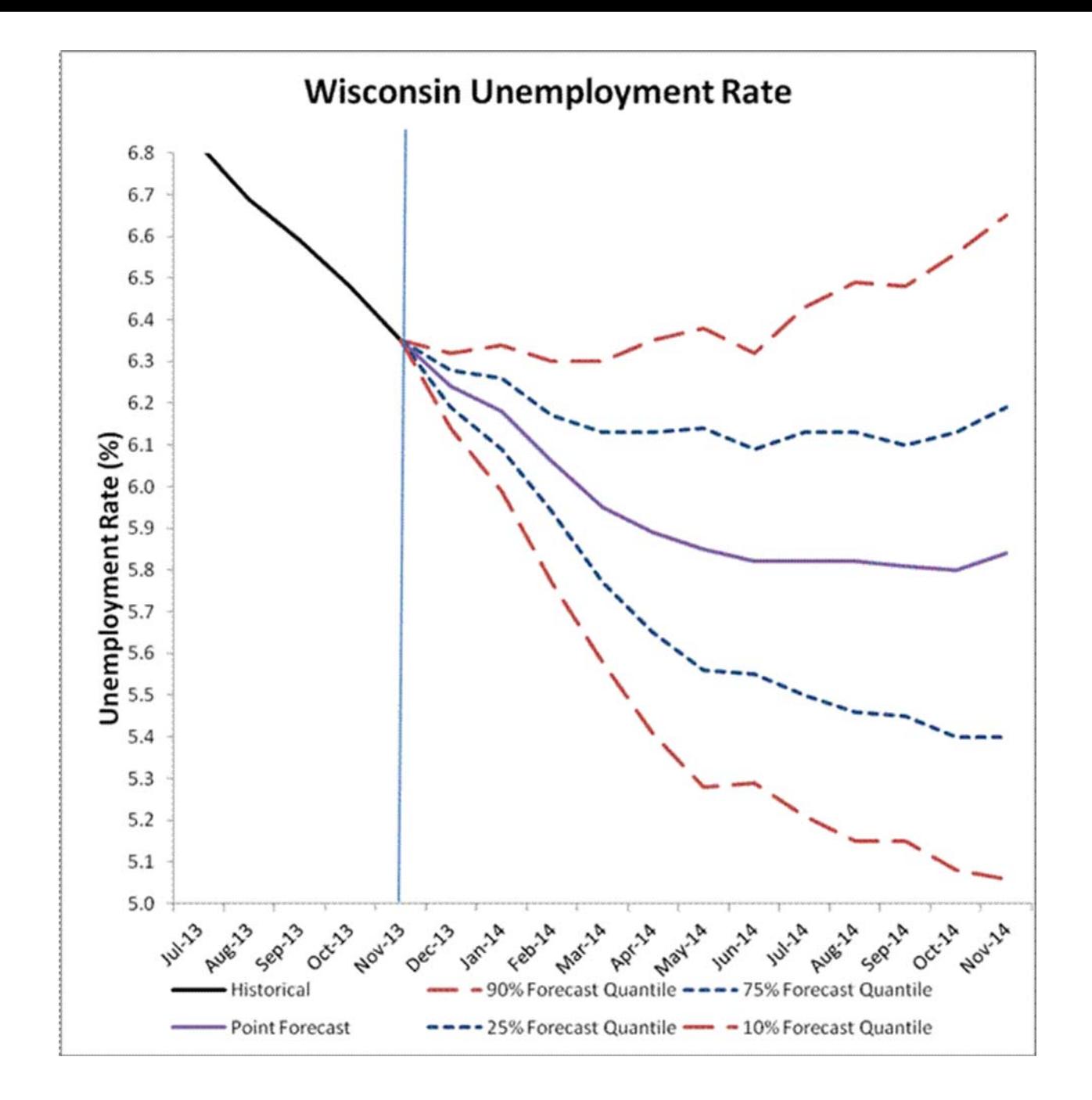

## Extrapolative Forecasts

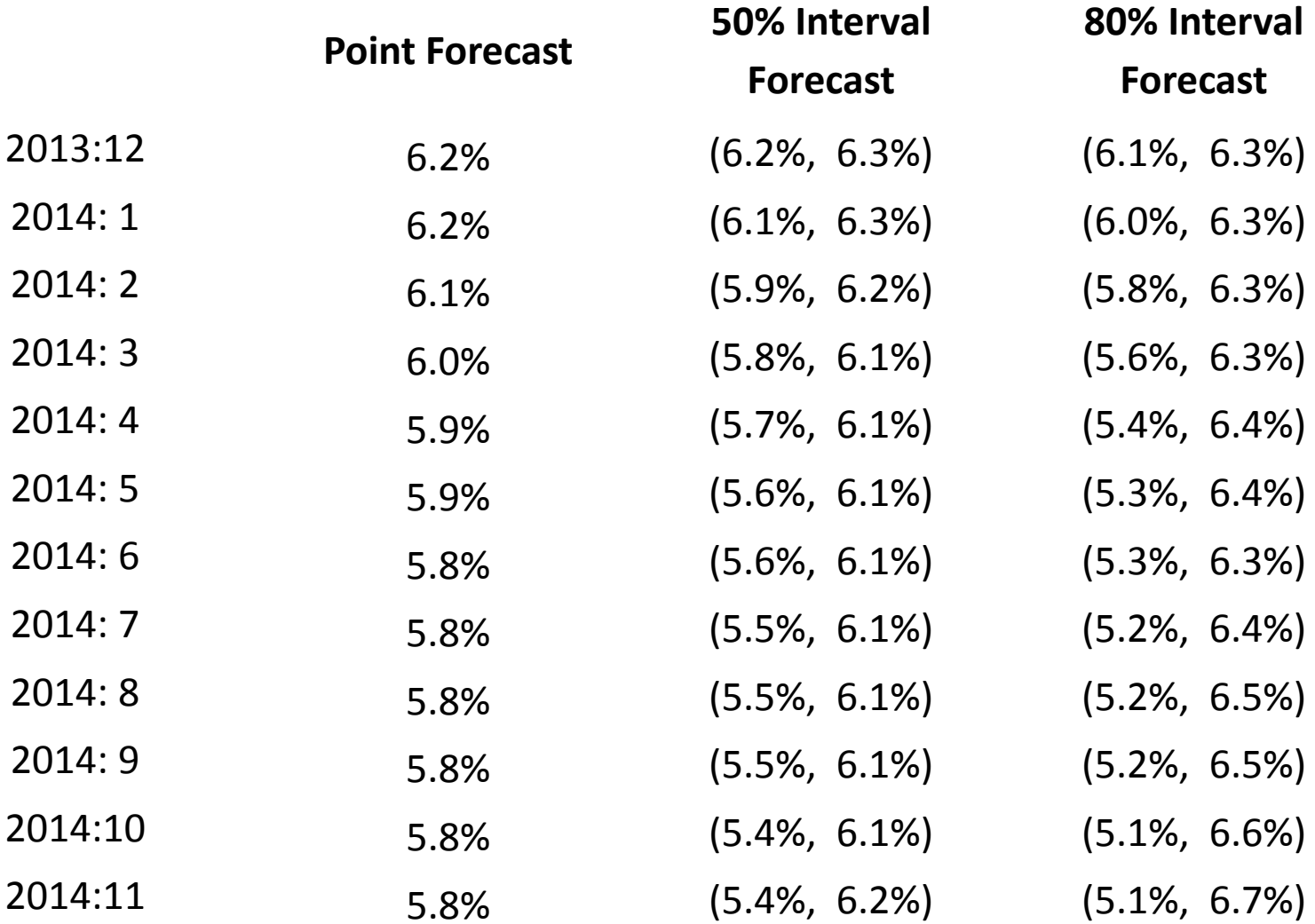

# Information Set

- To forecast *yt*+*<sup>h</sup>* at time *<sup>t</sup>* we use relevant information.
- Most information is values of other economic variables.
- Those observed up to time *t*.
- $\bullet$  This includes previous values of the variable  $y_t^{\phantom{\dag}}$ .
- It can also include other relevant variables.
- $\bullet~$  All this information is the *Information Set,* written as  $\Omega_t^{}$  .
- For example  $\Omega_t$  = { $y_1$ ,  $y_2$ ,  $y_3$ , ...,  $y_t$ } is the set of previous values.
- $\Omega_t = \{y_1, x_1, y_2, x_2, y_3, x_3, ..., y_t, x_t\}$  includes another variable  $x_{t}$

# Conditional Mean Forecasts

- Under squared error loss, the optimal *unconditional* point forecast is the mean E*y*  $E(y) = \int y f(y) dy$
- Under squared error loss, the optimal *conditional* point forecast is the *conditional mean*

$$
E(y | \Omega_t) = \int y f(y | \Omega_t) dy
$$

where *f*(*y*|Ω*t*) is the conditional density of *<sup>y</sup>* given  $\Omega_t$ 

# Conditional Mean

- The unconditional mean E(*y)* is the average value of *y* in the entire population
- The conditional mean E(*y*|*x*) given <sup>a</sup> set of variables *x* is the average value of *y* for the subpopulation with the variables *<sup>x</sup>*.
- The conditional mean E(y| Ω<sub>t</sub>) given an information set is the average value of *y* in the subhistory with the previous history  $\Omega_t$ .

## Conditional Mean

- What is E(*y*| Ω<sub>*t</sub>*) ?</sub>
- $\bullet\;$  When  $\Omega_t^{\phantom{\dagger}}$  is discrete, then E( $\mathsf{y}\vert\,\,\Omega_t^{\phantom{\dagger}}$  is simply the mean in the subpopulation.
- For example, the average wage among white male college graduates.
- When  $\Omega_t$  large and/or is continuously distributed, this definition does not work.

# Conditional Mean

- $\bullet$  Let  $f(\mathsf{y},\,\Omega_{t})$  denote the joint density of ( $\mathsf{y},\,\Omega_{t}).$ Then the conditional density of  $y$  given  $\Omega_t$  is  $f(y | \Omega_t) = \frac{f(y, \Omega_t)}{f(\Omega_t)}$
- It is the distribution of *y* holding  $\Omega_t$  fixed.
- It is a slice of the joint density
- Then the conditional mean is  $E(y | \Omega_t) = \int y f(y | \Omega_t) dy$

## Forecast Intervals

- Forecast intervals are constructed from the conditional distribution *<sup>F</sup>*(*y*| <sup>Ω</sup>*t*).
- The endpoints are the conditional quantiles.
- Definition: The α'th conditional quantile of *y* given  $\Omega_t$  is the number  $\, q_\alpha (\Omega_t) \,$  which satisfies  $\alpha = F(q_{\alpha}(\Omega_{\cdot})|\Omega_{\cdot})$
- It looks more complicated, but it is identical with the case with no  $\Omega_t.$

# When does Conditioning Help?

- It helps if *<sup>y</sup>* and Ω*<sup>t</sup>* are *dependent* or *correlated*.
- If *<sup>y</sup>* and Ω*<sup>t</sup>* are independent, then *f*(*y*| <sup>Ω</sup>*t*)=*f*(*y*) and E(*y*| <sup>Ω</sup>*t*)=E(*y*).

– $-$  There is no gain from conditioning.

• To optimally forecast unknown *y* we want to use observable variables  $\Omega_t^{\vphantom{\dagger}}$  which are highly correlated with *y*.

# Summary – Conditional Forecasts

- Information improves forecasts
- Conditioning on relevant variables reduces the risk (expected loss) of forecasts
- Point and interval forecasts are functions of the conditioning variables

## Forecast Density and Distribution

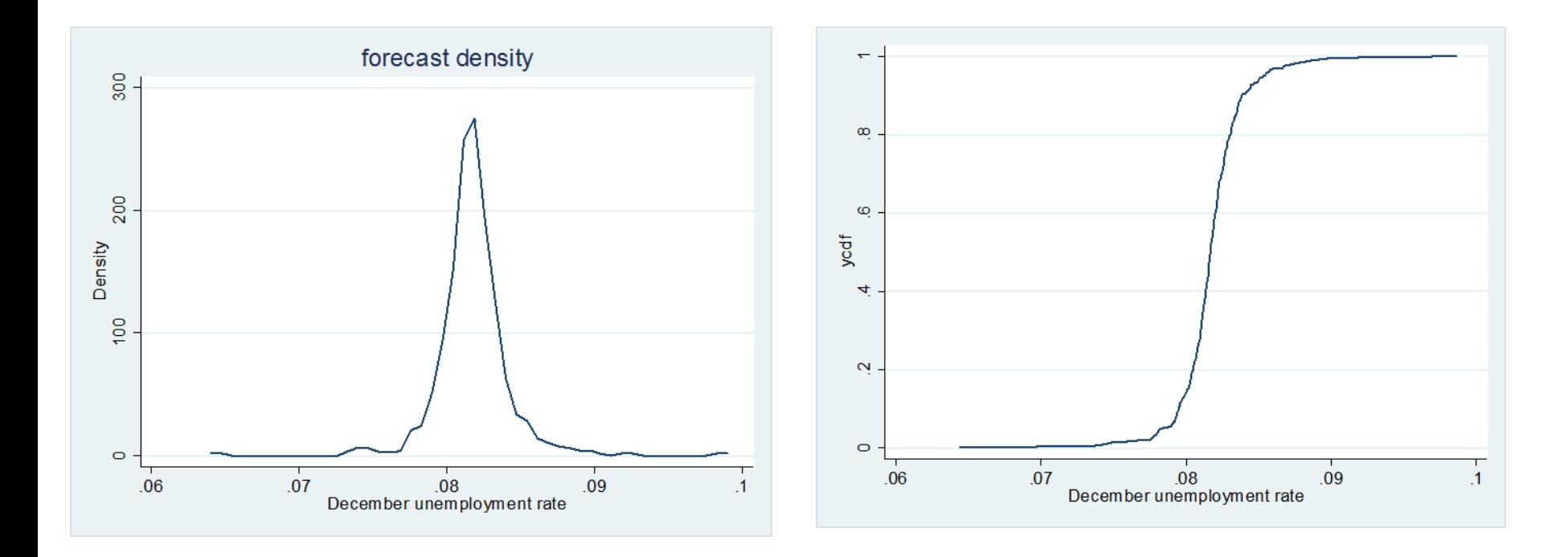

# Actual Forecasting

- $\bullet~$  Even if the variables in the information set  $\Omega_t$ are known, the conditional mean function E(*yt*+*<sup>h</sup>* | <sup>Ω</sup>*t*) is unknown
	- The functional form is unknown
	- – $-$  The parameters of the function are unknown
- Thus to make an actual forecast, we need to:
	- $-$  Create an approximate model for E( $y_{t+h}^{} \mid \Omega_t^{}$ )
	- – $-$  Estimate the model parameters from data.

## Time‐Series Components

- Recall that the optimal point forecast of <sup>a</sup> series *yt+h* is its conditional mean.
- It is useful to decompose this mean into components

$$
E(y_{t+h} | \Omega_t) = T_t + S_t + C_t
$$

 ${\cal T}_t$  = Trend – $-S_t$ = Seasonal –—  $C_t$ = Cycle

## Components

- Trend
	- –Very long term (decades)
	- Smooth
- Seasonal
	- –Patterns which repeat annually
	- –May be constant or variable
- Cycle
	- –— Business cycle
	- –– Correlation over 2-7 years
- It is useful to consider the components separately

# Mean Forecasting

- The simplest forecasting model has no trend, seasonal or cycle, only <sup>a</sup> constant mean  $\mathrm{E}(\mathbf{y}_{t+h} \mid \boldsymbol{\Omega}_t)$  =  $\beta_0$
- This might seem overly simple, but can be appropriate for <sup>a</sup> random **stationary** time‐series
	- A series not growing or changing over time
	- –Many series reported as percentage changes
- In this model, the optimal point forecast for *yt+h* $\mathsf{dis}\ \mathsf{E}(\bm{\mathsf{y}}_{t+h} \mid \, \mathsf{\Omega}_t) = \beta_{\scriptscriptstyle O}$  .
- $\bullet~$  An actual forecast is an estimate of  $\boldsymbol{\beta}_0.$

## U.S. Real Personal Consumption (Quarterly)

#### Percentage Change from Previous Period

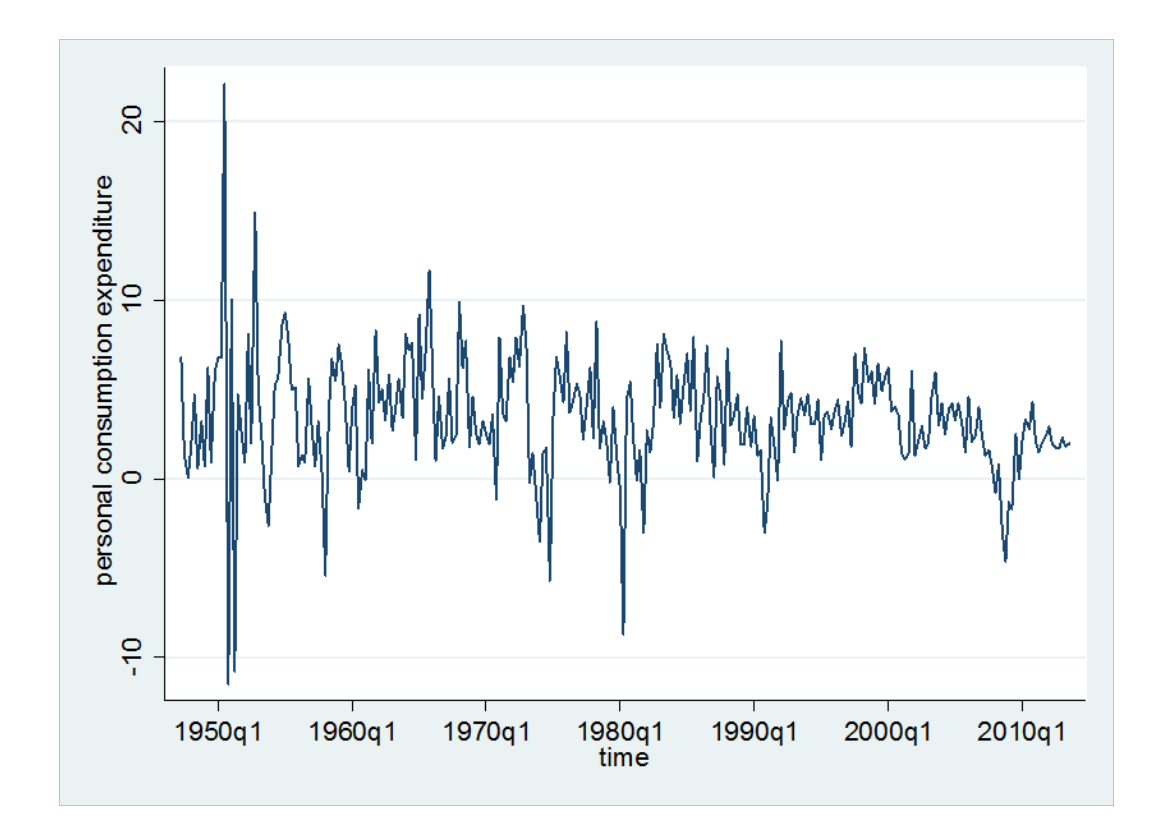

# Estimation

- If  $E(y_{t+h} | \Omega_t) = \beta_0$  then the optimal forecast is the mean β*0* <sup>=</sup> E(*yt*+*<sup>h</sup>*)
- $\bullet\,$  The estimate of  $\,\boldsymbol{\beta}_{\mathbf{\mathcal{O}}}\,$  is the sample mean

$$
b_0 = \frac{1}{T} \sum_{t=1}^{T} y_{t+h}
$$

- This is the estimate of the optimal point forecast  $\textsf{when} \, \, \mathsf{E}(\boldsymbol{\mathsf{y}}_{t+h} \mid \, \boldsymbol{\Omega}_t) = \boldsymbol{\beta}_0$
- $\bullet~~b_{o}$  is also the least-squares estimate in an intercept‐only model

## Estimation

- In STATA, use the **regress** command
- See *STATA Handout* on website
- Sample mean is estimated "constant"
	- . use gdp2013
	- . regress pce

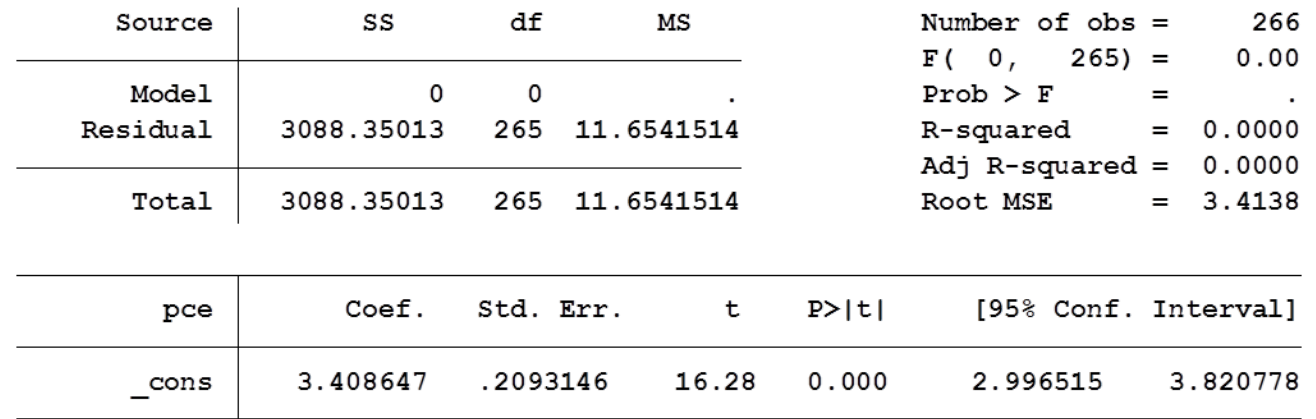

## Fitted Values

- Fitted values are the sample mean 0 $\hat{y}_t = b$
- In STATA use the **predict** command

. predict yp (option xb assumed; fitted values)

• This creates a variable "yp" of fitted values

## Plot actual against fitted

tsline pce yp

 $\ddot{\phantom{a}}$ 

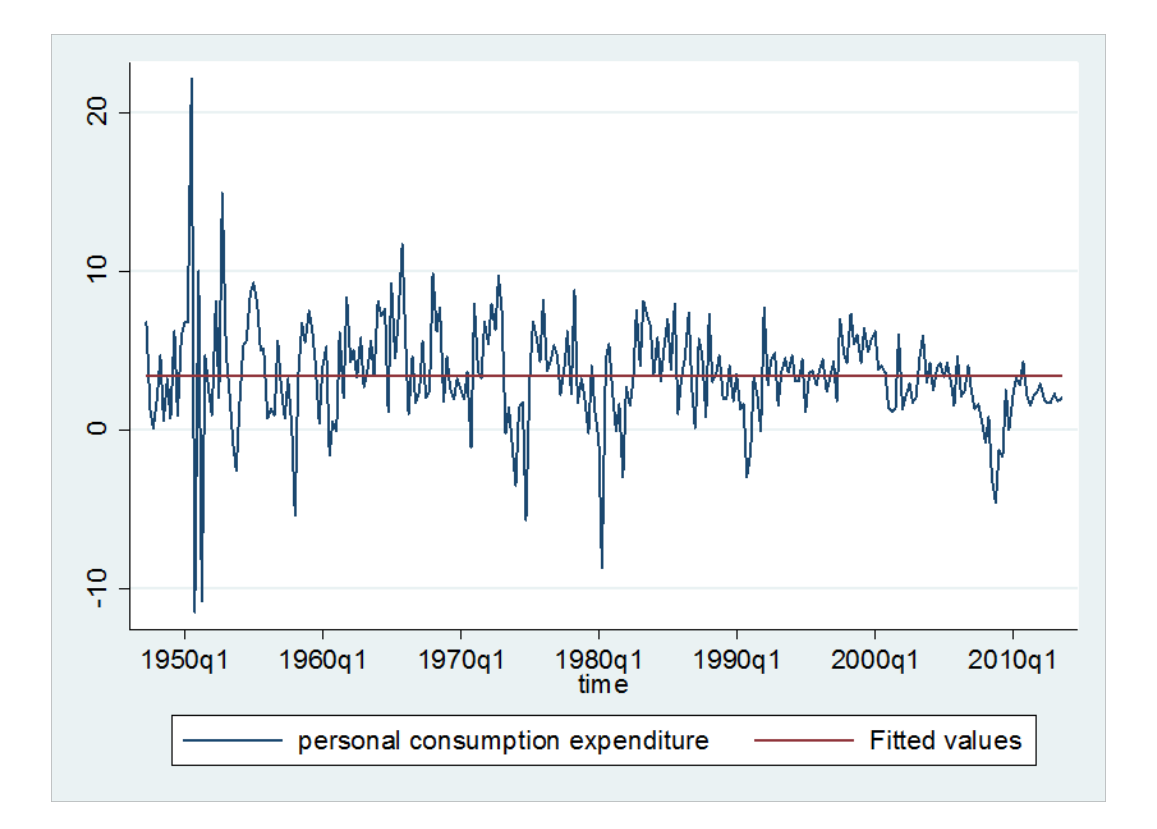

# Out‐of‐Sample

• Point forecasts are the sample mean

$$
\hat{y}_{T+h} = b_0
$$

• In STATA, use **tsappend** to expand sample, and **predict** to generate point forecasts.

```
. tsappend, add(12). predict p if time>tq(2013q3)
(option xb assumed; fitted values)
(266 missing values generated)
. label variable p "point forecast"
```
. tsline pce yp p if time>tq(2000q4)

## Out‐of‐Sample

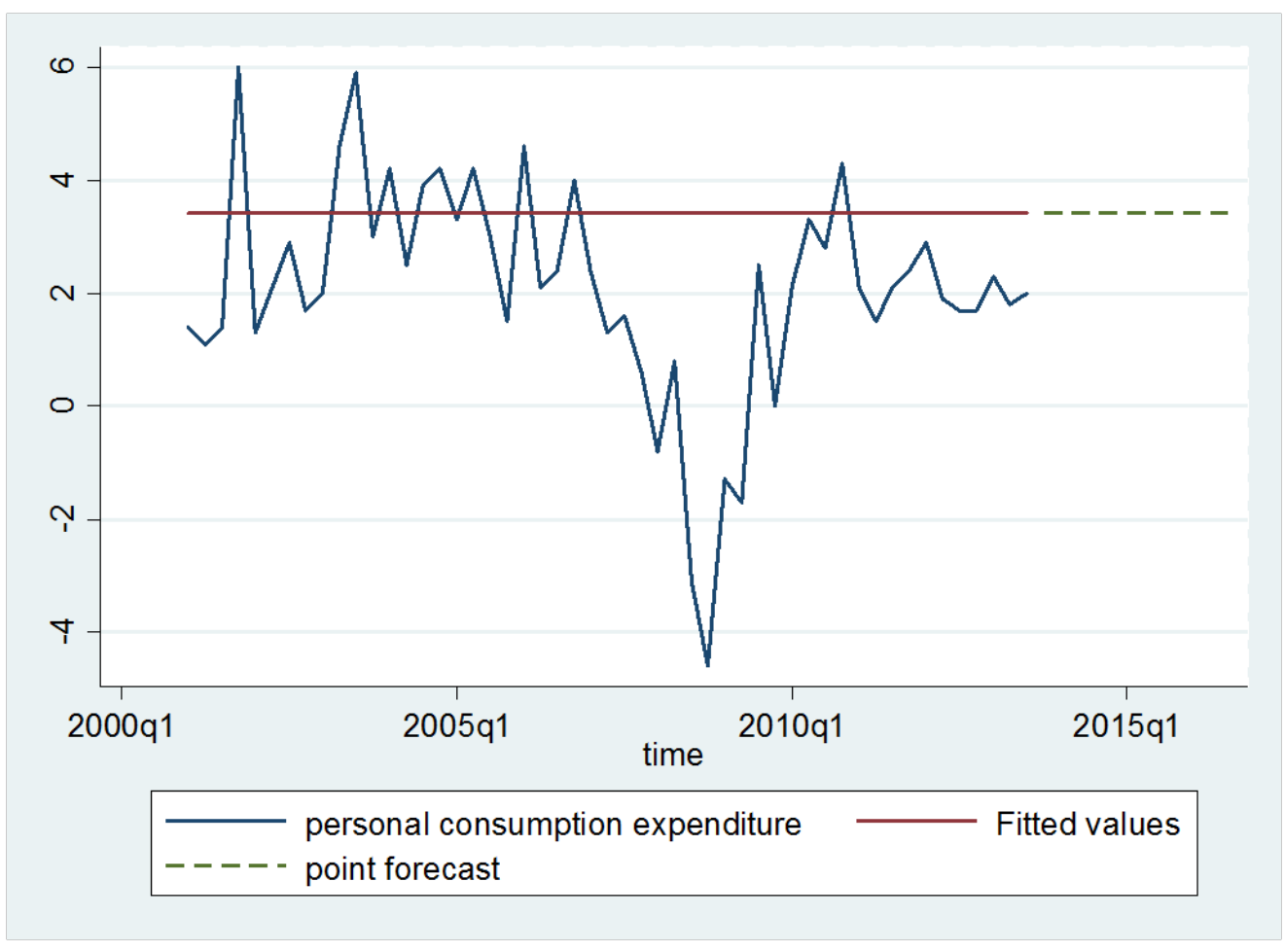

## Forecast Errors

 $\bullet\,$  The forecast error  $\,e_{t}\,$  is the difference between the realized value and the conditional mean.

$$
e_t = y_{t+h} - \mathbb{E}(y_{t+h} | \Omega_t)
$$

or equivalently

$$
y_{t+h} = \mathbf{E}\big(y_{t+h} \mid \Omega_t\big) + e_t
$$

• We call  $e_t$  the forecast error.

# Residuals

- The residuals are the in‐sample fitted errors.
- The difference between the realized value and the in‐sample forecast.

$$
\hat{e}_t = y_{t+h} - \hat{y}_{t+h}
$$

$$
= y_{t+h} - b_0
$$

• In general, it is useful to plot the residuals against time, to see if any time series pattern remains.

## Calculate and Plot Residuals

predict e, residuals  $\mathbf{r}$ (12 missing values generated)

tsline e L.

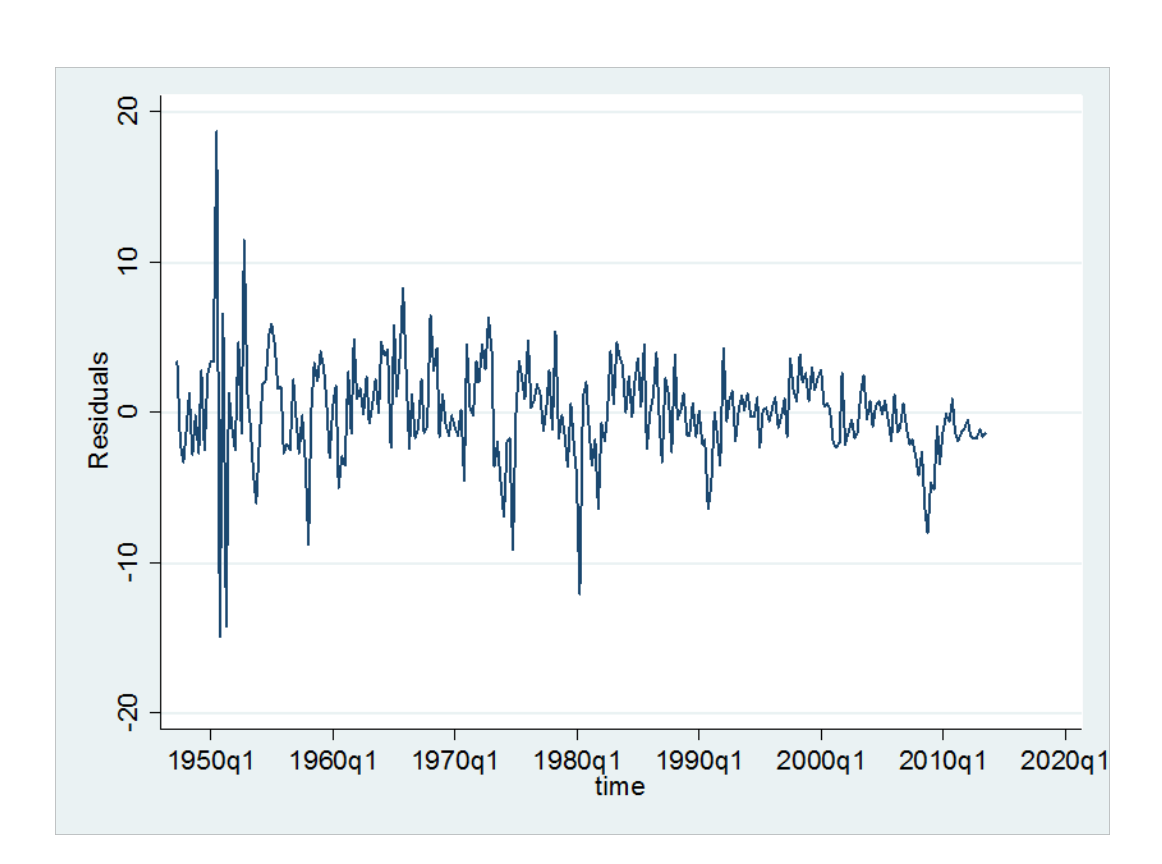